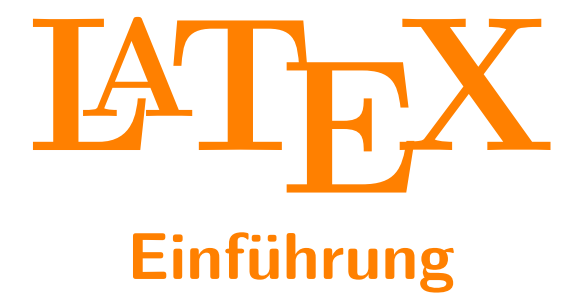

Malte Schmitz Johannes Thorn

MetaNook 2015

### **Ziele dieser Vorlesung**

- $\blacktriangleright$  LAT<sub>F</sub>X kennen lernen.
- **Aufbau von LATEX-Dokumenten, -Befehlen und -Umgebungen** kennen.
- $\blacktriangleright$  LAT<sub>F</sub>X verwenden können.
- $\triangleright$  Verstehen, wofür man LAT<sub>F</sub>X einsetzen kann und wofür nicht.

### **Gliederung**

#### **[Was ist L](#page-4-0)ATEX?**

[Einordnung](#page-4-0) LA[TEX-Dokumente](#page-12-0)

#### **LA[TEX verwenden](#page-15-0)**

[Auszeichnungen](#page-15-0) [Befehle und Umgebungen](#page-16-0) [Abschnitte](#page-17-0) [Mathematik](#page-17-0) [Listen](#page-17-0) [Tabellen und Abbildungen](#page-17-0)

#### **[Aufbau und Präambel](#page-18-0)**

[Aufbau eines Dokuments](#page-18-0) [Dokumentenklassen](#page-24-0) [Pakete laden](#page-26-0)

### **Website**

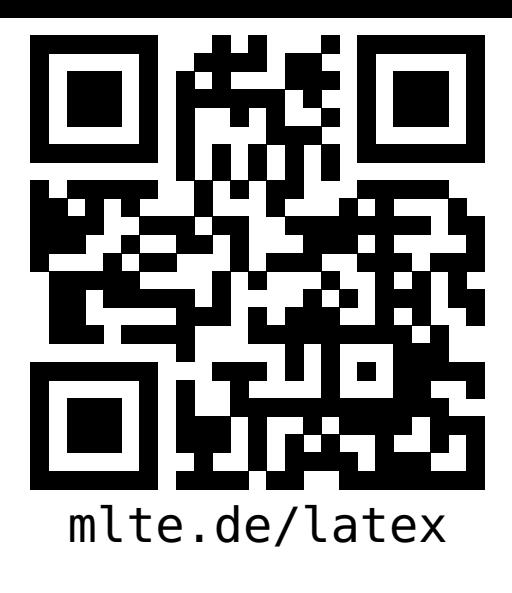

- $\blacktriangleright$  Diese Präsentation.
- ▶ Das Skript zum Vortrag.
- **I** Links zu Distributionen, IDEs und weiteren Quellen.
- **>** Skripte, Folien und Videos aus den Vorjahren.

<span id="page-4-0"></span>**Dimensionen eines Dokumentes**

Inhalt ist die Bedeutung eines Textes.

### **Dimensionen eines Dokumentes**

Inhalt ist die Bedeutung eines Textes. Struktur ist der Aufbau eines Textes.

### **Dimensionen eines Dokumentes**

**Inhalt** ist die Bedeutung eines Textes. **Struktur** ist der Aufbau eines Textes. **Form** ist das Aussehen eines Textes.

### **Struktur vs. Form**

#### **Beispiele (Struktur)**

- $\blacktriangleright$  Überschrift
- $\blacktriangleright$  Gruppierung
- $\blacktriangleright$  Listeneintrag

#### **Beispiele (Form)**

- $\blacktriangleright$  13,37 cm breiter farbiger Kasten
- $\triangleright$  0,6 cm Einzug
- $\blacktriangleright$  Aufzählungszeichen  $\blacktriangleright$  am Zeilenanfang

### **Seitenbeschreibungssprachen**

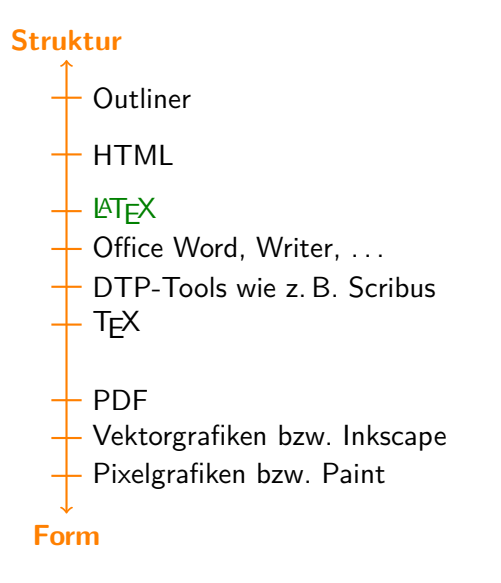

### **LATEX vs. Office Word**

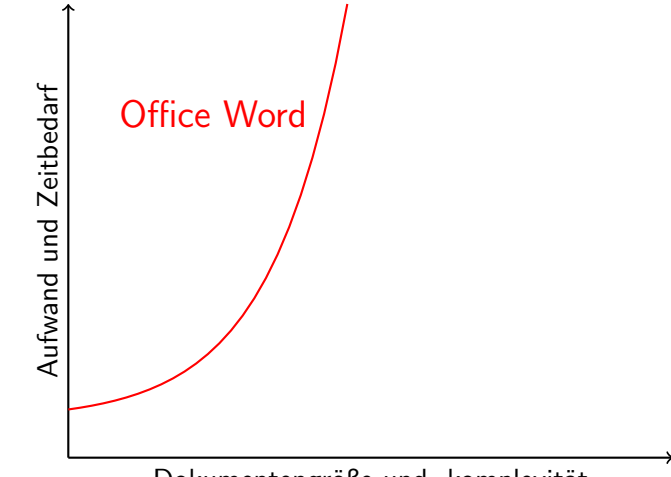

Dokumentengröße und -komplexität

### **LATEX vs. Office Word**

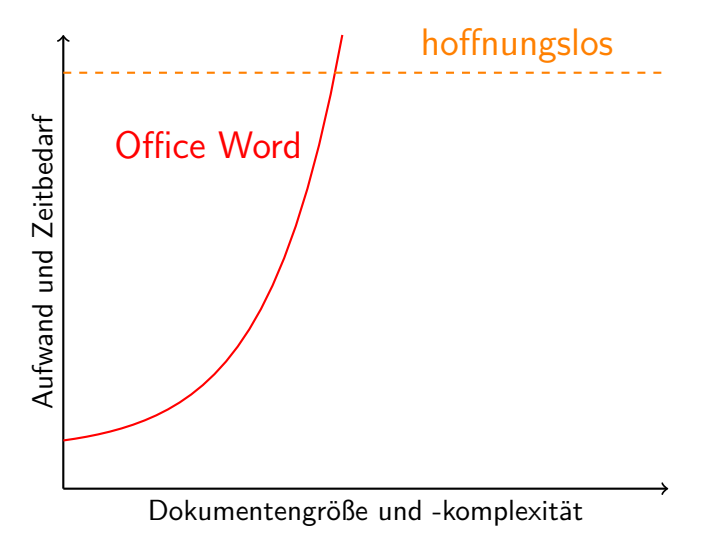

### **LATEX vs. Office Word**

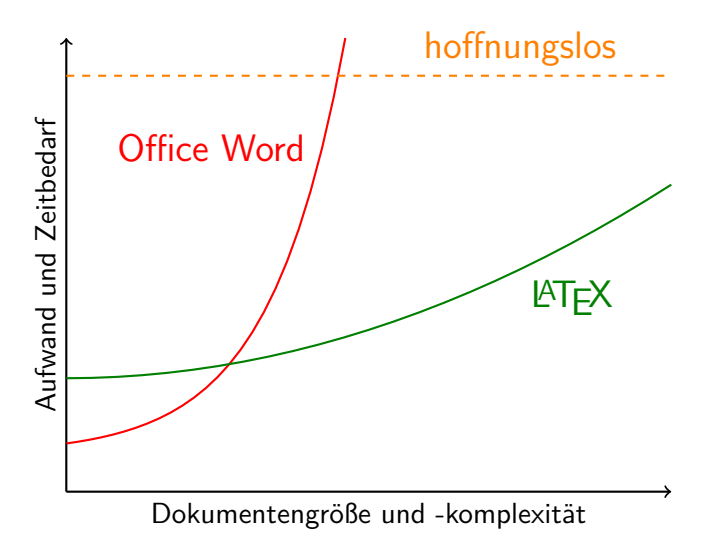

### <span id="page-12-0"></span>**Ein LATEX-Dokument**

 $\triangleright$  ist eine reine Textdatei mit Inhalt

Die Ermordung Iulius Caesars

Marcus Iunius Brutus Iden des März

Einleitung

Vor dem Senatsgebäude stieß Caesar nochmals auf den Seher Spurinna und stellte abschätzig fest "Die Iden des März sind da!", worauf dieser entgegnete: "Da sind sie, aber noch nicht vorbei."

#### Inhalt

### **Ein LATEX-Dokument**

- $\triangleright$  ist eine reine Textdatei mit Inhalt
- $\triangleright$  enthält darüber hinaus die Struktur des Inhalts

**\documentclass{scrartcl} \title{**Die Ermordung Iulius Caesars**} \author{**Marcus Iunius Brutus**} \date{**Iden des März**} \begin{document} \maketitle \section{**Einleitung**}** Vor dem Senatsgebäude stieß Caesar nochmals auf den Seher Spurinna und stellte abschätzig fest **\enquote{**Die Iden des März sind da!**}**, worauf dieser entgegnete: **\enquote{**Da sind sie, aber noch nicht vorbei.**} \end{document}**

> Inhalt & Struktur

### **Ein LATEX-Dokument**

- $\triangleright$  ist eine reine Textdatei mit Inhalt
- $\triangleright$  enthält darüber hinaus die Struktur des Inhalts

**LATEX**

 $\triangleright$  wird durch LAT<sub>E</sub>X in guter Form gesetzt

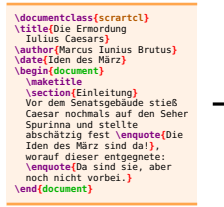

Inhalt & Struktur

**Iulius Caesars**

Marcus Iunius Brutus

**Die Ermordung**

Iden des März

#### **1 Einleitung**

Vor dem Senatsgebäude stieß Caesar nochmals auf den Seher Spurinna und stellte abschätzig fest "Die Iden des März sind da!", worauf dieser entgegnete: "Da sind sie, aber noch nicht vorbei."

1 Dokumentformatiertes

<span id="page-15-0"></span>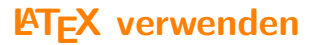

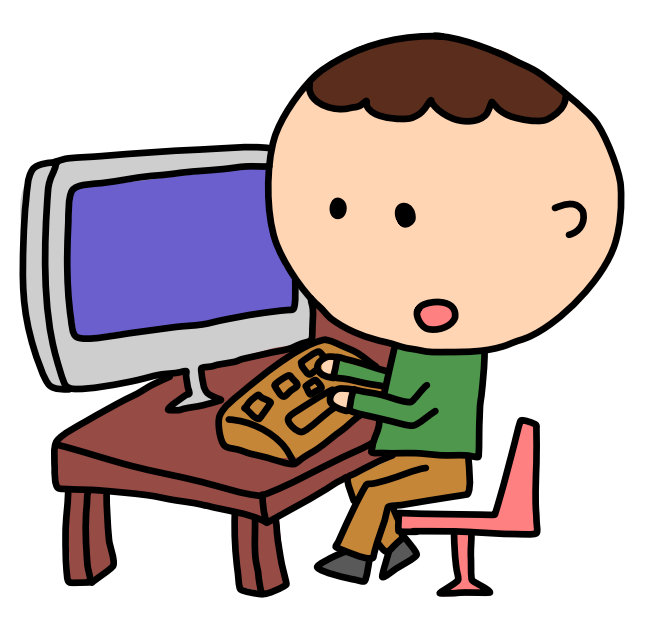

### <span id="page-16-0"></span>**Befehle und Umgebungen**

**\**<Name>**[**<Optional>**]{**<Argument>**}**<...>

# **\begin{**<Name>**}[**<Optional>**]{**<Argument>**}**<...> <Inhalt> **\end{**<Name>**}**

## <span id="page-17-0"></span>**Elemente in LATEX**

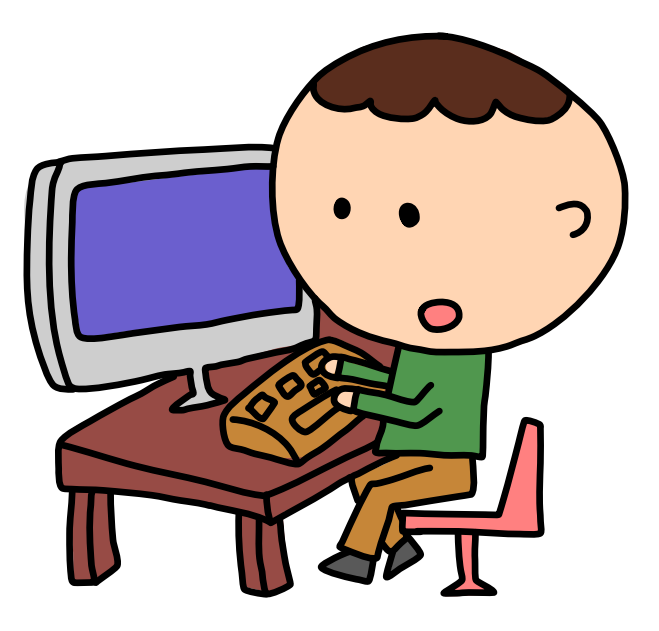

```
\documentclass{scrartcl}
```
**\usepackage[**ngerman**]{babel} \usepackage[**utf8**]{inputenc} \usepackage[**T1**]{fontenc}**

```
\KOMAoptions{%
parskip=full,%
fontsize=12pt}
```
#### **\begin{document}**

Franz jagt im komplett verwahrlosten Taxi quer durch Bayern. **\end{document}**

**\documentclass{scrartcl}**

Dokumentenklasse

**\usepackage[**ngerman**]{babel} \usepackage[**utf8**]{inputenc} \usepackage[**T1**]{fontenc}**

```
\KOMAoptions{%
parskip=full,%
fontsize=12pt}
```
#### **\begin{document}**

Franz jagt im komplett verwahrlosten Taxi quer durch Bayern. **\end{document}**

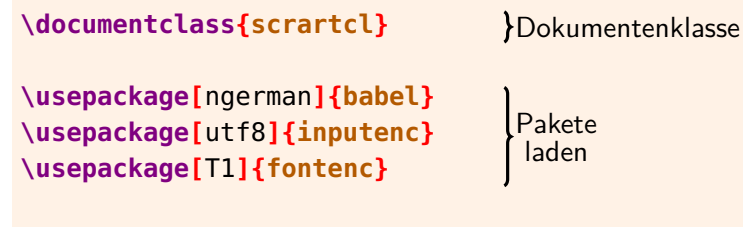

```
\KOMAoptions{%
parskip=full,%
fontsize=12pt}
```
#### **\begin{document}**

Franz jagt im komplett verwahrlosten Taxi quer durch Bayern. **\end{document}**

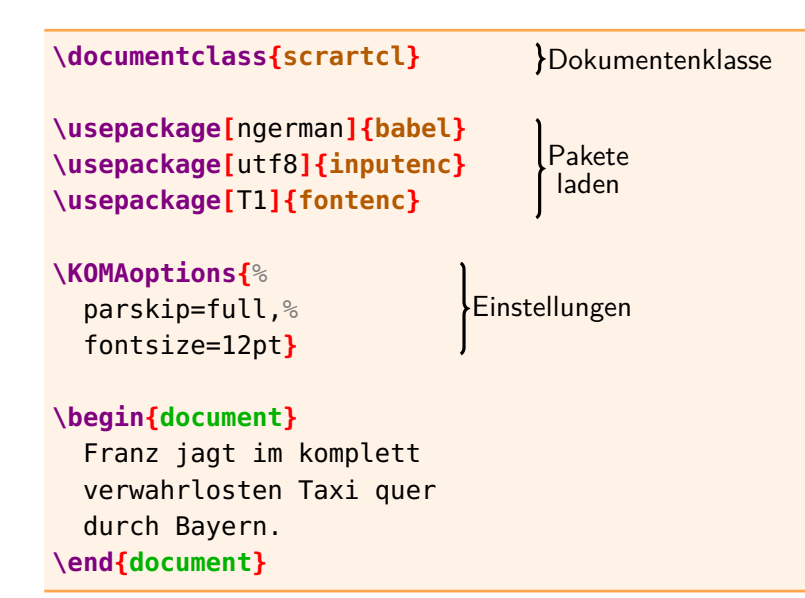

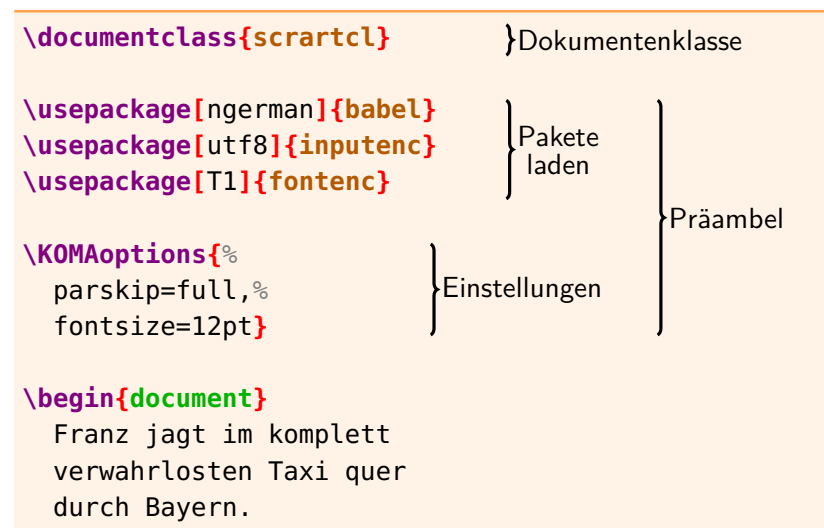

**\end{document}**

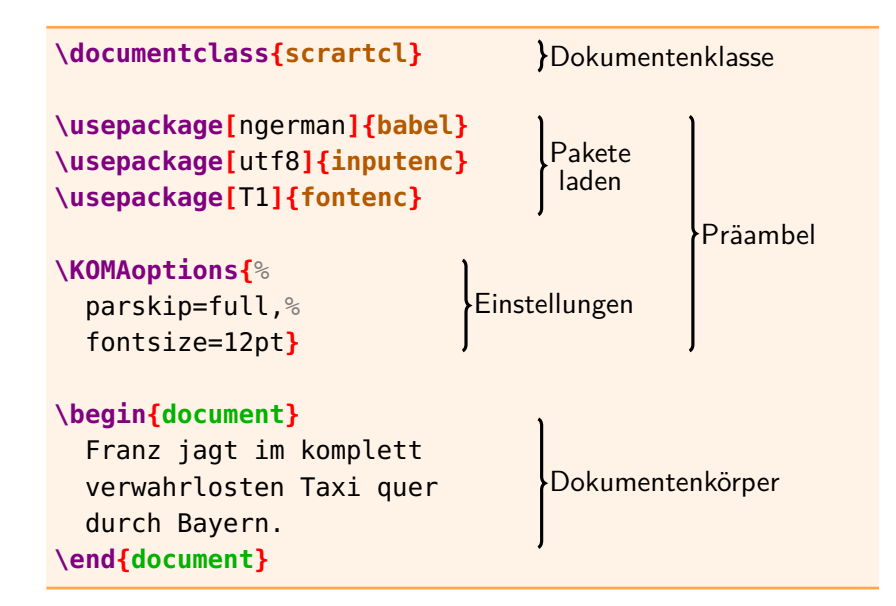

### <span id="page-24-0"></span>**Dokumentenklassen**

#### **\documentclass{scrartcl}**

kurzer Artikel

#### **\documentclass{scrreprt}**

Bericht mit Titelseite und Kapiteln

#### **\documentclass{scrbook}**

doppelseitiges Buch mit Teilen, Kapiteln und Kopfzeile

#### **amerikanische Dokumentenklassen**

Wir verwenden die deutschen Dokumentenklassen aus KOMA-Script statt der amerikanischen **article**, **report** und **book**.

**Präambel: KOMA-Script-Optionen**

**\KOMAoptions{**parskip=full**}**

**full** Absätze haben großen Abstand **half** Absätze haben kleinen Abstand **off** Absätze haben Einzug (default)

**\KOMAoptions{**fontsize=12pt**}** Grundschriftgröße (10pt default)

**\KOMAoptions{**headings=small**} small** kleine Überschriften **normal** normale Überschriften (default) **big** große Überschriften

### <span id="page-26-0"></span>**Präambel: Standard-Pakete**

### **\usepackage[**utf8**]{inputenc}**

UTF-8 als Zeichenkodierung verwenden

**\usepackage[**ngerman**]{babel}** deutsche Silbentrennung und deutsche Übersetzung

### **\usepackage[**T1**]{fontenc}**

westeuropäische Schriftkodierung verwenden

#### **\usepackage{lmodern}**

schönere Schriftarten verwenden

### **Präambel: zusätzliche Pakete**

**\usepackage{xcolor}** Befehl **\textcolor** für Farbe

**\usepackage{**graphicx**}** Befehl **\includegraphics** für Abbildungen

**\usepackage[**german=guillemets**]{csquotes}** Befehl **\enquote** für Anführungszeichen

#### **\usepackage{amsmath}**

Umgebung **align** für ausgerichtete Formeln

**\usepackage[**breaklinks=true**]{hyperref}** bessere Unterstützung der PDF-Ausgabe

### **Die wahre Präambel**

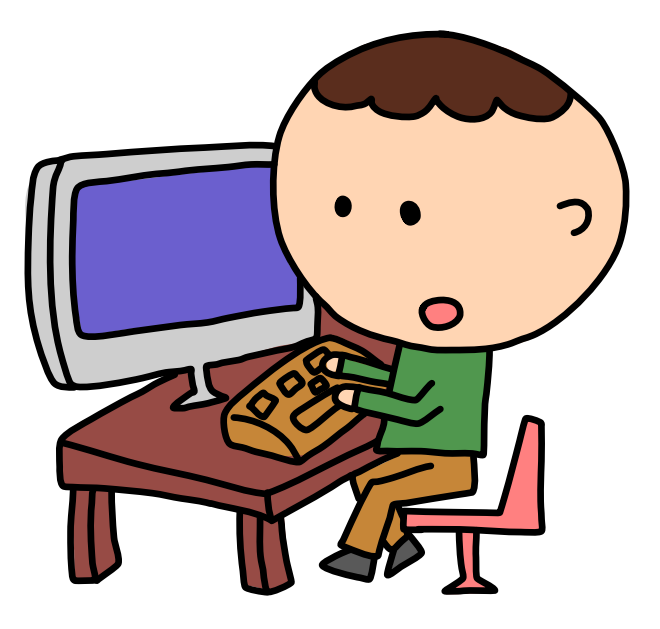

### **Zusammenfassung**

- 1. Das LAT<sub>E</sub>X-Dokument enthält Inhalt und Struktur.
- **2.** LATEX setzt ein druckfertiges PDF-Dokument und kümmert sich dabei um die gute Form.
- **3.** Es ist schwierig, neue Layouts zu erzeugen.
- **4.** Ein LAT<sub>F</sub>X-Dokument besteht aus Dokumentenklasse, Präambel und Dokumentenkörper.
- **5.** Wir haben Auszeichnungen, Formelsatz, Listen, Tabellen, Abbildungen, Verzeichnisse und Verweise kennen gelernt.

### **Zum Weiterlesen**

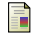

Wikibooks contributors. LATEX Wikibook, [en.wikibooks.org/LaTeX](http://en.wikibooks.org/wiki/LaTeX), November 2014

Markus Kohm, Jens-Uwe-Morawski. KOMA-Script, [scrguide.pdf](http://mirrors.ctan.org/macros/latex/contrib/koma-script/doc/scrguide.pdf), Dezember 2013.

### **Zum weiteren Weiterlesen**

### **Helmut Kopka.**

LATEX, Band 1: Einführung, Addison-Wesley, März 2002.

晶 Klaus Braune, Joachim und Marion Lammarsch. LATEX: Basissystem, Layout, Formelsatz, Addison-Wesley, Mai 2006.

Werner Struckmann.

Einige typographische Grundregeln und ihre Umsetzung in LATEX,

[typographie.pdf](http://www2.informatik.hu-berlin.de/sv/lehre/typographie.pdf), September 2007.